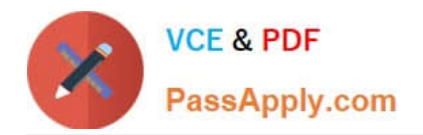

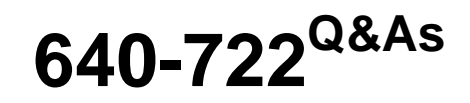

Implementing Cisco Unified Wireless Networking Essentials v2.0

# **Pass Cisco 640-722 Exam with 100% Guarantee**

Free Download Real Questions & Answers **PDF** and **VCE** file from:

**https://www.passapply.com/640-722.html**

100% Passing Guarantee 100% Money Back Assurance

Following Questions and Answers are all new published by Cisco Official Exam Center

**C** Instant Download After Purchase

- **83 100% Money Back Guarantee**
- 365 Days Free Update
- 800,000+ Satisfied Customers

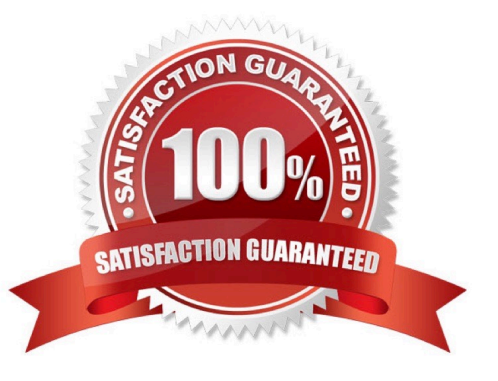

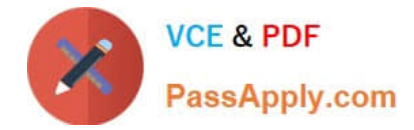

#### **QUESTION 1**

When a guest client is authenticated, which type of connection is created between the controller-based AP and the client?

- A. as SSL connection
- B. a TLS encrypted tunnel
- C. an unsecured connection
- D. a 802.1x/EAP tunnel
- E. an IPsec tunnel
- Correct Answer: C

The wireless network at UNCG allows visitors to establish an unsecured connection. The unsecured network is available as a self-service wireless profile.

This is an open, unsecured network with bandwidth restrictions of 768 Kbps.

Access is restricted to basic Internet use only.

Access is denied to any sensitive UNCG systems.

Reference: http://its.uncg.edu/Network\_Services/Wireless/Connect/Guest/

#### **QUESTION 2**

Which two statements about the Cisco WLC and AP code upgrade when 7.0 is running are true? (Choose two.)

A. The AP can download and run new code only after a Cisco WLC reboot causes the AP discovery and join.

B. The AP can download new code before the Cisco WLC reboot, but only if the AP is configured the CLI via SSH.

C. The AP can download new code before Cisco WLC reboot if it is configuring the Cisco WLC directly using the GUI via HTTP or HTTPS.

D. The Cisco WLC defaults to booting newer code, but it can boot older backup code only from the CLI configuration.

- E. The Cisco WLC can boot either primary or backup code configured from the GUI.
- F. The Cisco WLC can download only a single code at a time for reboot.

#### Correct Answer: CE

Each Cisco WLC can boot off the primary, last-loaded OS image or boot off the backup, earlier- loaded OS image. In order to change a Cisco WLC boot option, issue the config boot command. By default, the primary image on the controller

will be chosen as the active image.

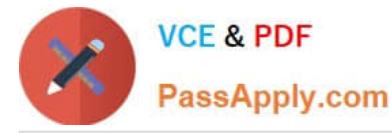

#### Examples

- > config boot primary
- > config boot backup

In order to configure the boot order using the WLC GUI, complete these steps:

From the WLC GUI, navigate to the Commands page.

From the Commands on the left, click Config Boot. The Config Boot Image page appears.

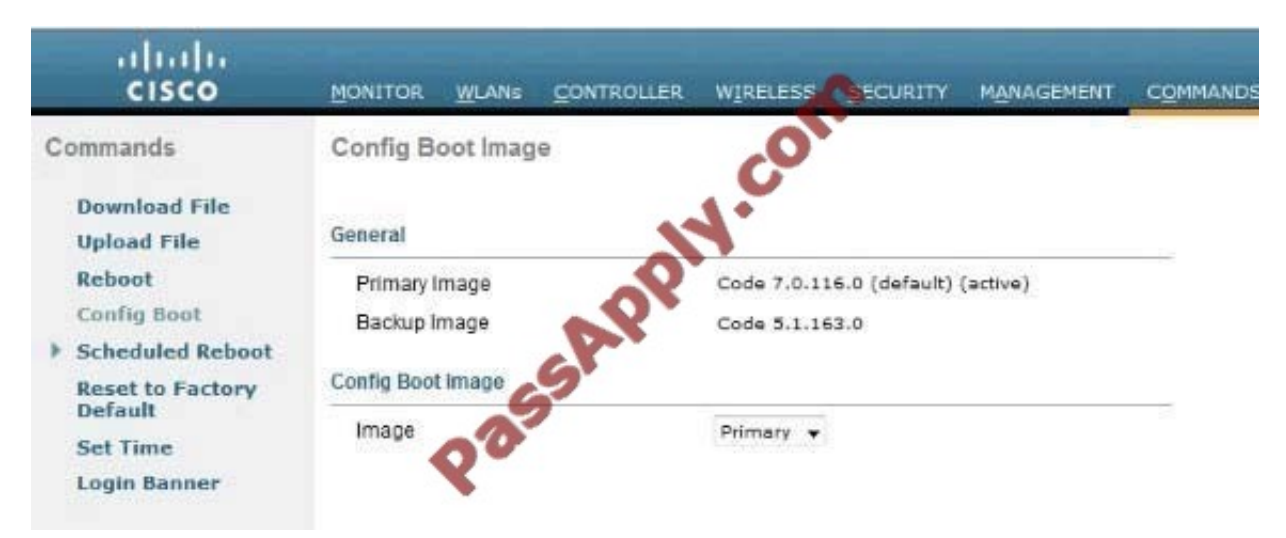

This page displays the Primary and Backup images presently available on the controller, and also indicates the Active image. In order to change the Active image, select the desired image from the image drop-down menu and click Apply.

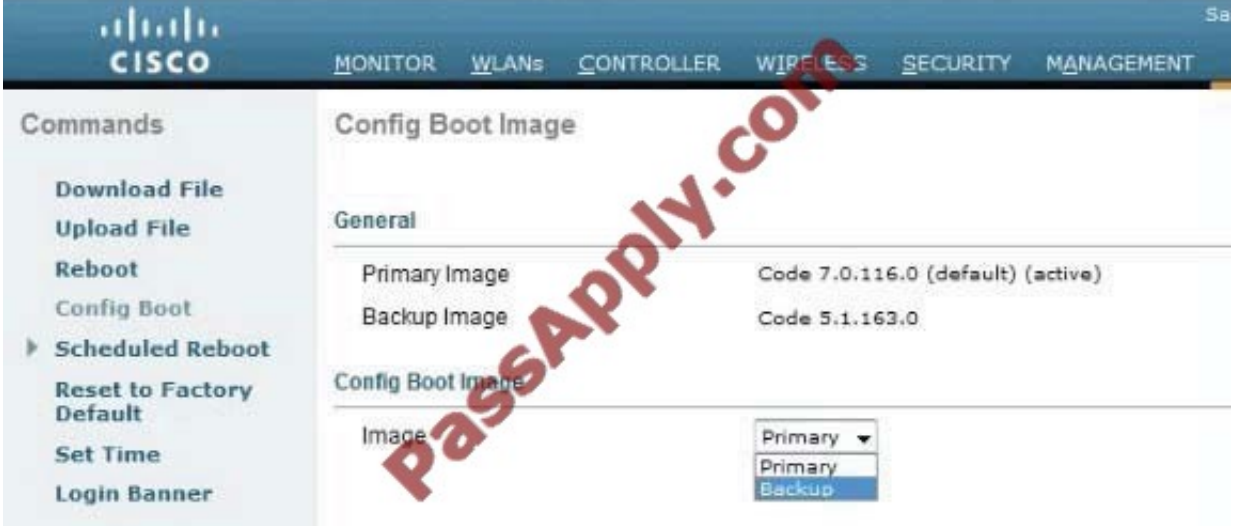

In this example, Backup is selected.

Save the configuration and reboot.

When the WLC reboots and comes back up, it will boot with the backup image.

Reference: http://www.cisco.com/c/en/us/support/docs/wireless/4400-series-wireless-lan-controllers/107530-backup-

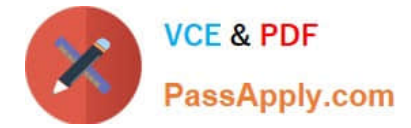

image-wlc.html

### **QUESTION 3**

What is the EIRP value for a transmitter that has a transmitter capable of 15 dBm, an antenna that has a gain of 12 dBi. and a cable that connects the transmitter to the antenna that has 1 db loss?

- A. 26 dBm
- B. 100 mW
- C. .86 dBm
- D. 165 dBm
- E. 1000 mW

```
Correct Answer: A
```
To determine EIRP follow this equation: - Cable Loss + Antenna Gain = EIRP So in this case 15 - 1 + 12 = 26

### **QUESTION 4**

Which three Cisco Unified Wireless Network capabilities use information that is provided by Radio Resource Management neighbor messages? (Choose three.)

- A. aggressive load balancing
- B. dynamic channel assignment
- C. hybrid remote edge access point
- D. inter controller mobility (that is, mobility groups)
- E. over-the-air provisioning
- F. rogue AP classification
- Correct Answer: BEF

First we should learn how the RRM works:

1) Controllers (whose APs need to have RF configuration computed as a single group) are provisioned with the same RF Group Name. An RF Group Name is an ASCII string each AP will use to determine if the other APs they hear are a part

of the same system. (RF groups are groups of controllers that share the same RF group name and whose APs can hear the neighbor messages of each other)

2) APs periodically send out Neighbor Messages, sharing information about themselves, their controllers, and their RF Group Name. These neighbor messages can then be authenticated by other APs sharing the same RF Group Name.

3) APs that can hear these Neighbor Messages and authenticate them based on the shared RF Group Name, pass this

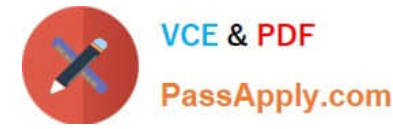

information (consisting primarily of controller IP address and information on the AP transmitting the neighbor message) up

to the controllers to which they are connected.

4) The controllers, now understanding which other controllers are to be a part of the RF Group, then form a logical group to share this RF information and subsequently elect a group leader.

5) Equipped with information detailing the RF environment for every AP in the RF Group, a series of RRM algorithms are used to optimize AP configurations. Information from Radio Resource Management (RRM) monitors the radio resources,

performs dynamic channel assignments, provides detection and avoidance of interference, and provides the dynamic transmit power control (TPC).

The RRM neighbor message contains the following information:

\*

Radio Identifier: If the AP had multiple radios, this field identifies the radio used to transmit the message.

\*

 Group ID: The 16-bit value and controller MAC address. This information is used to detect rogue access points. The access points will then check the beacon/ probe-response frames in neighboring access point messages to see if they contain an authentication information element (IE) that matches that of the RF group. If the check is successful, the frames are authenticated. Otherwise, the authorized access point reports the neighboring access point as a rogue, records its BSSID in a rogue table, and sends the table to the controller.

\*

 WLC IP Address: RF group leader\\'s management IP address. This address is discovered through Over-the-Air Provisioning (OTAP)

\*

AP Channel: The native channel that the AP uses to service clients.

\*

Neighbor Message Channel: The channel the message is sent on.

\*

Power: The power level at which the message is transmitted.

\*

Antenna Pattern: The antenna pattern currently in use

Note:

Dynamic channel assignment is used to dynamically allocate access point channel assignments to avoid conflict and to increase capacity and performance. For example, two overlapping channels in the 802.11g band, such as 1 and 2, cannot

both simultaneously use 54 Mbps. By effectively reassigning channels, the controller keeps adjacent channels

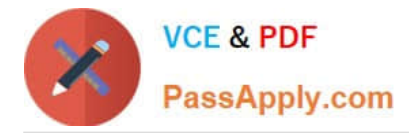

separated, thereby avoiding this problem.

Over-the-Air Provisioning (OTAP) is a method for APs to discover the management IP of a controller over the air.

A rogue AP is an AP that is unknown to the controller.

References:

http://www.cisco.com/en/US/tech/tk722/tk809/technologies\_tech\_note09186a008072c759.shtml http://www.cisco.com/en/US/docs/wireless/controller/5.2/configuration/guide/c52rrm.html

#### **QUESTION 5**

The network administrator receives complaints of slow wireless network performance and performs a sniffer trace of the wireless network in preparation for migration to 802.11n. The sample capture shows frames that contains AP beacons with NonERP Present bit set to 1 and frames with RTS/CTS.

Which two conclusions can be interpreted from these frames? (Choose two.)

A. The network is performing slowly because 802.11n clients are already mixed with 802.11g clients.

B. The network is performing slowly because 802.11b clients still exist in the network.

C. The network is performing slowly because a wireless client is incorrectly configured, which results in RF interference.

D. Possible 802.11b wireless clients are located only in the AP cell radius where the sniffer capture was performed.

E. Possible 802.11b wireless clients could be located anywhere in the wireless network.

#### Correct Answer: BE

If an ERP AP hears a beacon from an AP where the supported data rates contain only 802.11b or 802.11 DSSS rates, it will enable the NonERP\_Present bit in its own beacons, enabling protection mechanisms in its BSS. In simpler terms, if an 802.11g AP hears a beacon frame from an 802.11 or 802.11b access point or ad hoc client, the protection mechanism will be triggered.

Reference: http://mrncciew.com/2014/11/02/cwap-802-11-protection-mechanism/

[640-722 Practice Test](https://www.passapply.com/640-722.html) [640-722 Exam Questions](https://www.passapply.com/640-722.html) [640-722 Braindumps](https://www.passapply.com/640-722.html)

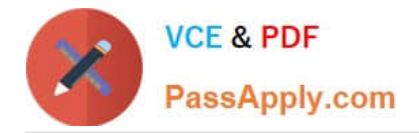

To Read the Whole Q&As, please purchase the Complete Version from Our website.

# **Try our product !**

100% Guaranteed Success 100% Money Back Guarantee 365 Days Free Update Instant Download After Purchase 24x7 Customer Support Average 99.9% Success Rate More than 800,000 Satisfied Customers Worldwide Multi-Platform capabilities - Windows, Mac, Android, iPhone, iPod, iPad, Kindle

We provide exam PDF and VCE of Cisco, Microsoft, IBM, CompTIA, Oracle and other IT Certifications. You can view Vendor list of All Certification Exams offered:

## https://www.passapply.com/allproducts

# **Need Help**

Please provide as much detail as possible so we can best assist you. To update a previously submitted ticket:

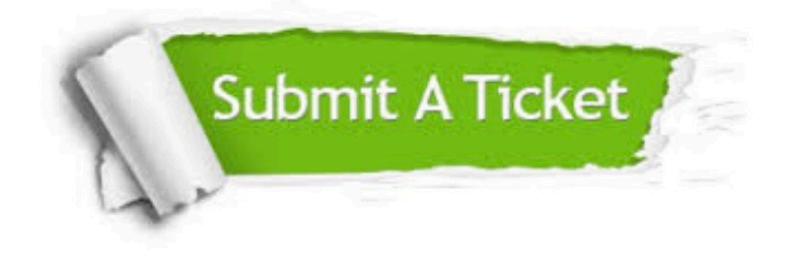

#### **One Year Free Update**

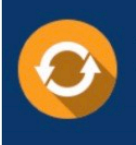

Free update is available within One fear after your purchase. After One Year, you will get 50% discounts for updating. And we are proud to .<br>poast a 24/7 efficient Customer Support system via Email

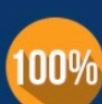

**Money Back Guarantee** To ensure that you are spending on

quality products, we provide 100% money back guarantee for 30 days from the date of purchase

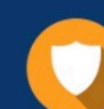

#### **Security & Privacy**

We respect customer privacy. We use McAfee's security service to provide you with utmost security for vour personal information & peace of mind.

Any charges made through this site will appear as Global Simulators Limited. All trademarks are the property of their respective owners. Copyright © passapply, All Rights Reserved.